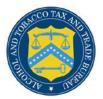

# **COLAs Online**

## **Create an Application**

The following document describes how to create a new application:

- Step 1 of 3: Application Type See <u>Step 1 of 3: Application Type</u>
- Step 2 of 3: COLA Information See Step 2 of 3: COLA Information
- Step 3 of 3: Upload Labels See Step 3 of 3: Upload Labels

#### Step 1 of 3: Application Type

The Create Application Step 1 of 3: Application Type page allows you enter product information for the application. Figure 64 and Figure 65 detail the Create Application Step 1 of 3: Application Type page.

► Note: All fields in Step 1 are required.

Follow these steps to create an application:

1. Select the <u>Create an eApplication</u> link from the menu box on any page. The Create Application Step 1 or 3: Application Type page displays. See Figure 1 and Figure 2.

### Figure 1: Create Application Step 1 of 3: Application Type (Top)

|                                                                                       | L Farmulas Online                                             |  |
|---------------------------------------------------------------------------------------|---------------------------------------------------------------|--|
| COLAs Online                                                                          | Formulas Online     Home: My eApplications                    |  |
| ALCOHOL AND TOBACCO TAX AND TRADE BUREAU                                              | <u>Create an eApplication</u> <u>Search for eApplications</u> |  |
| IB F 5100.31: Application For and Certification/<br>xemption of Label/Bottle Approval | > My Profile > Contact Us<br>> Instructions                   |  |
|                                                                                       | > Log Off                                                     |  |
| Create Application                                                                    |                                                               |  |
| Step 1 of 3: Application                                                              | Туре                                                          |  |
|                                                                                       | .,,,,,,,,,,,,,,,,,,,,,,,,,,,,,,,,,,,,,,                       |  |
| tep 1   Step 2   Step 3                                                               |                                                               |  |
| ote: If your previously approved label has cha                                        | and you may not need a new COLA                               |  |
| heck the list of acceptable changes that do n                                         | ot require a new COLA.                                        |  |
| Type of Product 🛛                                                                     |                                                               |  |
| 🔿 Wine                                                                                |                                                               |  |
| Domestic SAKE Application                                                             |                                                               |  |
| 🛇 Distilled Spirit                                                                    |                                                               |  |
| O Distilled Splitt                                                                    |                                                               |  |
|                                                                                       |                                                               |  |
| Malt Beverage                                                                         |                                                               |  |
| -                                                                                     |                                                               |  |
| Mait Beverage Source of Product                                                       |                                                               |  |
| Source of Product O                                                                   |                                                               |  |
| -                                                                                     |                                                               |  |
| Source of Product O                                                                   |                                                               |  |
| Source of Product O                                                                   |                                                               |  |

| O Domestic                                                                                                    |                                                                                                    |                                                                                                    |
|----------------------------------------------------------------------------------------------------|----------------------------------------------------------------------------------------------------|----------------------------------------------------------------------------------------------------|
| Imported                                                                                                    |                                                                                                    |                                                                                                    |
| Type of Application 0                                                                                                    |                                                                                                    |                                                                                                    |
| Ocertificate of Label Approval                                                                                                    |                                                                                                    |                                                                                                    |
| Certificate of Exemption from Label<br>*This item will only be sold in -Se                                                                                                    |                                                                                                    |                                                                                                    |
| Resubmission 0                                                                                                    |                                                                                                    |                                                                                                    |
| is this application a resubmission of a                                                                                                    | previously rejected application?                                                                                                    |                                                                                                    |
| 🔿 Yes 🖲 No                                                                                                    |                                                                                                    |                                                                                                    |
| *If yes, indicate the previously re                                                                                                    | jected TTB ID                                                                                                    |                                                                                                    |
| Select Rejected TTB ID 🔻 or                                                                                                    |                                                                                                    |                                                                                                    |
|                                                                                                    |                                                                                                    |                                                                                                    |
| Cancel application                                                                                                    | Next >                                                                                                    |                                                                                                    |
|                                                                                                    |                                                                                                    | reau, 2003 Contact us at webmaster@ttb.treas.gov                                                                                                    |
|                                                                                                    | ITED STATES                                                                                                    | read, 2003 Contact us at webmasterigetis.reas.gov                                                                                                    |
|                                                                                                    | TREASURY                                                                                                    |                                                                                                    |
|                                                                                                    |                                                                                                    |                                                                                                    |
| nay change over time. TTB makes no warranty<br>ne Public COLA Registry may appear differentl<br>ection V. of the instructions for the TTB COLA                                                | <ul> <li>expressed or implied, and assumes no legal liability</li> <li>with respect to type size, characters per inch and co</li> </ul>                                                                                                    | information, data such as company names, addresses, permit numbers, and other data provided in the regis<br>y or responsibility as to the accuracy, reliability or completeness of furnished data. Label images contained wit<br>ntrasting background, than actual labels on the container. We also remind users of the Public COLA Registry<br>s, identifies various types of label information that may be changed by the COLA holder without the need for<br>via email at <u>alfd@ttb.cov</u> . |
| ay change over time. TTB makes no warranty,<br>e Public COLA Registry may appear different<br>action V. of the instructions for the TTB COLA<br>pproval. TTB welcomes suggestions on how to   | , expressed or implied, and assumes no legal liability,<br>y, with respect to type size, characters per inch and co<br>Form 5100.31, Allowable Revisions to Approved Label:<br>Improve our Public COLA Registry. Please contact us                                                                                                   | y or responsibility as to the accuracy, reliability or completeness of furnished data. Label images contained wi<br>ntrasting background, than actual labels on the container. We also remind users of the Public COLA Registry<br>s, identifies various types of label information that may be changed by the COLA holder without the need for                                                                                                    |
| iay change over time. TTB makes no warranty,<br>ie Public COLA Registry may appear different<br>action V. of the instructions for the TTB COLA<br>pproval. TTB welcomes suggestions on how to | , expressed or implied, and assumes no legal liability,<br>with respect to type size, characters per inch and co<br>Form 5100.31, Allowable Revisions to Approved Label<br>improve our Public COLA Registry. Please contact us<br>rmation in the site due to a disability, please contact<br>This site is best viewed at 800x600 scr | , or responsibility as to the accuracy, reliability or completeness of furnished data. Label images contained wi<br>intrasting background, than actual labels on the container. We also remind users of the Public COLA Registry<br>s, identifies various types of label information that may be changed by the COLA holder without the need for<br>via email at <u>alfdate.cov</u> .                                                                                                    |

Figure 2: Create Application Step 1 of 3: Application Type (Bottom)

► Note: Select the <u>list of acceptable changes that do not require a new COLA</u> link if you believe that you might not need to file a new application but update an existing COLA.

- 2. Select the Type of Product: Wine, Domestic SAKE Application, Distilled Spirit, or Malt Beverage.
- 3. Select the Source of Product: Domestic or Imported.

► Note: This indicates if the finished alcohol beverage was produced in the US or somewhere else.

4. Select the Type of Application- Certificate of Label Approval or Certificate of Exemption from Label Approval.

► Note: Certificate of Label Approval is the default.

► Note: If you select Certificate of Exemption from Label Approval, select the state the product will be sold in from the drop-down list.

5. If this is a resubmission of a previously rejected application, select the TTB ID from the drop-down list or enter the TTB ID in the field provided.

- ► Note: "No" is the default.
- ► Note: If you select "Yes," you must select or enter a TTB ID.
- ► Note: The drop-down list contains rejected e-applications.
- ► Note: The text field allows a rejected electronic or paper application for the past two years.
- 6. Select the **Next** button to proceed to the next step in the create process. See <u>Step 2 of 3</u>: <u>COLA Information</u>.
- 7. Select the **Cancel application** button to cancel the create application process and return to the Home: My eApplications page.

► Note: Select the 🕜 icon for field-level help.

#### Step 2 of 3: COLA Information

The Create Application Step 2 of 3: COLA Information page allows you to enter COLA information for the application. Figure 3, Figure 4, and Figure 5 detail the Create Application Step 2 of 3: COLA Information page.

#### Figure 3: Create Application Step 2 of 3: COLA Information (Top)

| ALCOHOL AND TO<br>U.S. Department                                                    | BACCO TAX AND TRADE BUREAU<br>of the Treasury                                              |  |
|--------------------------------------------------------------------------------------|--------------------------------------------------------------------------------------------|--|
| COLAS Online                                                                         | <ul> <li>Formulas Online</li> <li>Home: My eApplications</li> </ul>                        |  |
|                                                                                      | <ul> <li><u>Create an eApplication</u></li> <li><u>Search for eApplications</u></li> </ul> |  |
| B F 5100.31: Application For and Certification/<br>kemption of Label/Bottle Approval | <ul> <li>My Profile</li> <li>Contact Us</li> <li>Instructions</li> </ul>                   |  |
|                                                                                      | Log Off                                                                                    |  |
| Create Application<br>Step 2 of 3 : COLA Info                                        | mation                                                                                     |  |
| itep 1   Step 2   <u>Step 3</u>                                                      |                                                                                            |  |
| Application Information:                                                             |                                                                                            |  |
| Serial Number 😯 12-                                                                  |                                                                                            |  |
| Plant Registry/Basic Permit/Brewer's No.                                             | 0                                                                                          |  |
| Select Permit #                                                                      | <ul> <li>Select and add</li> </ul>                                                         |  |
| No. Address                                                                          | Select Principal Remove?                                                                   |  |
| (None assigned)                                                                      |                                                                                            |  |
|                                                                                      |                                                                                            |  |
| DBA/Trade Name 🛿 (if any)                                                            |                                                                                            |  |
| Brand Name 😡                                                                         |                                                                                            |  |
| Fanciful Name 🛿 (if any)                                                             |                                                                                            |  |
| TTB Formula ID: 🚱                                                                    |                                                                                            |  |
| Select TTB Formula ID  >Select and add Permit Number: 0                              |                                                                                            |  |

## Figure 4: Create Application Step 2 of 3: COLA Information (Middle)

\*

| Lab Approval Letter Date/Pre-<br>Import Date 🖗<br>MM/DD/YYYY |
|--------------------------------------------------------------|
|                                                              |
|                                                              |
| Remove?                                                      |
|                                                              |
|                                                              |

| et Contents                                                                                                    | Remove?                                                                                                    |                                                     |  |
|----------------------------------------------------------------------------------------------------|----------------------------------------------------------------------------------------------------|-----------------------------------------------------|--|
| one assigned)                                                                                                    |                                                                                                    |                                                     |  |
| cohol Content 🖗                                                                                                    |                                                                                                    |                                                     |  |
| conor content 👽                                                                                                    |                                                                                                    |                                                     |  |
| ne Vintage 🚱 (if on label)                                                                                                    |                                                                                                    |                                                     |  |
| pe Varietal(s) (If any) 🛿 (if on la                                                                                                    | bel)                                                                                                    |                                                     |  |
| - Anna Hastan 🙆 (if an Ishal)                                                                                                    |                                                                                                    |                                                     |  |
| ine Appellation 😯 (if on label)                                                                                                    | *                                                                                                    |                                                     |  |
|                                                                                                    |                                                                                                    |                                                     |  |
|                                                                                                    |                                                                                                    |                                                     |  |
|                                                                                                    | <b>v</b>                                                                                                    |                                                     |  |
|                                                                                                    |                                                                                                    |                                                     |  |
| Cancel application                                                                                                    | << Previous Next >>                                                                                                    |                                                     |  |
| Alcohol and Tobacco Tax and Trad                                                                                                    | e Bureau, 2003 Contact us at webmaster@ttb.treas.gov                                                                                                    |                                                     |  |
| UNITED STATES                                                                                                    |                                                                                                    |                                                     |  |
| DEPARTMENT OF<br>THE TREASURY                                                                                                    |                                                                                                    |                                                     |  |
| THE LICEASURE                                                                                                    | <b>**</b>                                                                                                    |                                                     |  |
|                                                                                                    | ureau (TTB) makes every effort to provide complete inform                                                                                                    |                                                     |  |
| time. TTB makes no warranty, expressed o                                                                                                    | nit numbers, and other data provided in the registry may ch<br>or implied, and assumes no legal liability or responsibility a<br>d data. Label images contained within the Public COLA Regi                                                                                                    | s to the                                            |  |
|                                                                                                    | i datar caber integes contained intent the rabite cooptinegr                                                                                                    | bels on<br>ITB COLA                                 |  |
| ear differently, with respect to type size, cha<br>container. We also remind users of the Publ                                                                                                    | lic COLA Registry that section V. of the instructions for the T                                                                                                    | ay be                                               |  |
| ear differently, with respect to type size, cha<br>container. We also remind users of the Publ<br>n 5100.31, Allowable Revisions to Approved<br>iged by the COLA holder without the need fo                                                                                                    | lic COLA Registry that section V. of the instructions for the T<br>Labels, identifies various types of label information that m<br>or re-approval. TTB welcomes suggestions on how to improv                                                                                                    |                                                     |  |
| ear differently, with respect to type size, cha<br>container. We also remind users of the Publ<br>n 5100.31, Allowable Revisions to Approved                                                                                                    | lic COLA Registry that section V. of the instructions for the T<br>Labels, identifies various types of label information that m<br>or re-approval. TTB welcomes suggestions on how to improv                                                                                                    |                                                     |  |
| ear differently, with respect to type size, cha<br>container. We also remind users of the Publ<br>5 \$100.31, Allowable Revisions to Approved<br>ged by the COLA holder without the need for<br>ic COLA Registry. Please contact us via ema<br>If you have difficulty accessing any inform.                                                                                                    | lic COLA Registry that section V. of the instructions for the T<br>Labels, identifies various types of label information that m<br>or re-approval. ITB welcomes suggestions on how to improv<br>all at <u>alfd@ttb.cov</u> . ation in the site due to a disability, please contact us via er                                                                                                    |                                                     |  |
| ear differently, with respect to type size, cha<br>container. We also remind users of the Publ<br>5 \$100.31, Allowable Revisions to Approved<br>ged by the COLA holder without the need for<br>ic COLA Registry. Please contact us via ema<br>If you have difficulty accessing any inform.                                                                                                    | lic COLA Registry that section V. of the instructions for the I<br>Labels, identifies various types of label information that m<br>or re-approval. TTB welcomes suggestions on how to improv<br>il at <u>alfd@ttb.cov</u> .                                                                                                    |                                                     |  |
| ard differently, with respect to type size, cha<br>container. We also remind users of the Publ<br>5 100-31. Allowable Revisions to Approved<br>iged by the CoLA holder without the need for<br>ic COLA Registry. Please contact us via ema<br>If you have difficulty accessing any inform<br>(wabmaster <u>attb.treas.qov</u> ) and we<br>This site is best viewed at 800x600                                                                                                    | lic COLA Registry that section V. of the instructions for the T<br>Labels, identifies various types of label information that m<br>or re-approval. ITB welcomes suggestions on how to improv<br>all at <u>alfd@ttb.cov</u> . ation in the site due to a disability, please contact us via er                                                                                                    |                                                     |  |
| ard differently, with respect to type size, cha<br>container. We also remind users of the Publi<br>5 10:0.31. Allowable Revisions to Approved<br>ged by the COLA holder without the need for<br>ic COLA Registry. Please contact us via ema<br>If you have difficulty accessing any inform<br>( <u>wabmasterBith.treas.gov</u> ) and we w<br>This site is beat viewed at 800x600<br>If you are using Internet Explorer 8.0.<br>RNINGI THIS SYSTEM IS THE FROPERTY OF TH                                                                                                    | lic COLA Registry that section V. of the instructions for the T<br>Labels, identifies various types of label information that m<br>or re-approval. TTB welcomes suggestions on how to improv<br>all at alidatibe.gov. ation in the site due to a disability, please contact us via er<br>all do our best to make the information available to you. c) screen resolution or higher using Internet Explorer 7.0.<br>c) size hange for more information on browser Compatibility.                                                                                                    | mail<br>USE OF                                      |  |
| ard differently, with respect to type size, cha<br>container. We also remind users of the Publ<br>5 10:0.31. Allowable Revisions to Approved<br>ged by the COLA holder without the need for<br>ic COLA Registry. Please contact us via ema<br>If you have difficulty accessing any inform<br>( <u>webmasterBith.treas.gov</u> ) and we w<br>This site is bast viewed at 800x600<br>If you are using Internet Explorer 8.0.<br>RNIMG'THIS SYSTEM IS THE FROERTY OF TH<br>HIS SYSTEM IS STRICTLY PROHIBITED AND SI                                                                                                    | lic COLA Registry that section V. of the instructions for the T<br>Labels, identifies various types of label information that m<br>or re-approval. ITB velocimes suggestions on how to improv<br>all a <u>air/date.cov</u> . ation in the site due to a disability, please contact us via er<br>will do our best to make the information available to you. screen resolution or higher using Internet Explorer 7.0.<br>c, click.hear for more information on browser Compatibility. <i>Le UNITED STATES DEPARTMENT OF TRASEURY. UNAUTHORIZED<br/>UBJECT TO CRIMINAL AND CIVIL FEMALTIES.</i> THE DEPARTMENT<br>WINES VIETA MO SEARCH AND CERTISEE AND INFORMATION. | mail<br>I USE OF<br>IT MAY<br>STORED                |  |
| ard differently, with respect to type size, cha<br>container. We also remind users of the Publ<br>5 10:0.31. Allowable Revisions to Approved<br>ged by the COLA holder without the need for<br>ic COLA Registry. Please contact us via ema<br>If you have difficulty accessing any inform<br>( <u>wabmaster/Bith.treas.gov</u> ) and we w<br>This site is bact viewed at 800x600<br>If you are using Internet Explorer 8.0,<br>RNING: THIS SYSTEM IS THE FROFERTY OF TH<br>HIS SYSTEM IS STRICTLY PROHIBITED AND SI<br>WITOR, RECORD, AND AUDT ANY ACTIVITY ON<br>THIN THE SYSTEM. BY ACCESSING AND USING<br>BEHAVIOR, AND ARE CONSENTING TO SUCH | It COLA Registry that section V. of the instructions for the T<br>Labels. Identifies various types of label information that m<br>or re-approval. TTB welcomes suggestions on how to improv<br>all at <u>alfditth</u> . acv.<br>ation in the site due to a disability, please contact us via er<br>will do our best to make the information available to you.<br>Is crean resolution or higher using Internet Explorer 7.0.<br>, <u>click harg</u> for more information on browser Compatibility.<br><i>IE UNITED STATES DEPARTMENT OF TREASURY. UNAUTHORIZED<br/>UBJECT TO CRIMINAL NID CIVIL PENALTIES.</i>                                                      | mail<br>USE OF<br>T MAY<br>STORED<br>ULES OF<br>LAW |  |

Figure 5: Create Application Step 2 of 3: COLA Information (Bottom)

▶ Note: Field names suffixed by (if any) are optional. All other fields in Step 2 are required.

Follow these steps to continue creating an application:

- 1. From the Create Application Step 1 of 3: Application Type page, select the **Next** button. The Create Application Step 2 of 3: COLA Information page displays. See Figure 3, Figure 4, and Figure 5.
- 2. If the application is for Distinctive Liquor Bottle Approval, select the Yes radio option and enter the Total Bottle Capacity before closure.

► Note: Distinctive Liquor Bottle Approval only appears for Distilled Spirit applications.

- 3. Enter the Serial Number of your application.
- 4. If you have more than one valid permit for this type of application, select the appropriate Plant Registry/Basic Permit/Brewer's No. from the drop-down list and select the <u>Select and add</u> link.
- ► Note: Repeat this step to assign additional permits (except wineries).
- ► Note: To remove a permit from the list, select the <u>Remove</u> link.

► Note: If you have only one valid permit for this application type, it will be selected for you.

5. Enter a DBA/Trade Name if one is used on the label.

► Note: You must get approval from the TTB NRC <u>before</u> using the Trade Name on the label.

► Note: The DBA/Trade Name must match the label. This information must be added to the application each time it is used in the label. The DBA is added when the bottler's or importer's company name is different from the operating name. The operating name is listed on the permit and the DBA must be registered with the NRC before use.

- 6. Enter the Brand Name.
- 7. Enter the Fanciful Name, if applicable.

► Note: Do not enter a Product Class/Type or Wine Appellation in the Brand Name or Fanciful Name field. You are not required to tell TTB the class/type designation that appears on your label. Putting this information in the Brand Name or Fanciful Name field (or any other field) will result in your application being returned to you for correction.

8. If you have a valid TTB Formula ID, select the appropriate TTB Formula ID from the dropdown list and select the <u>Select and add</u> link. Otherwise, select the Permit Number from the drop-down list and enter the Company Formula/SOP # and select the <u>Add</u> link.

► Note: TTB Formula IDs only appear for electronically available Formulas.

► Note: Multiple Formulas (TTB Formula ID, Company Formula #/SOP #, or Lab No./Pre-Import No./Lab Approval Letter Date/Pre-Import Date) may be added per COLA eApplication.

9. If you have a valid Sulfite Analysis Submission ID, select the appropriate Sulfite Analysis Submission ID from the drop-down list and select the <u>Select and add</u> link.

► Note: Only <u>one</u> Sulfite Analysis Submission ID may be added per COLA eApplication.

10. Enter the Lab No./Pre-Import No., if applicable.

11. Enter Lab Approval Letter Date/Pre-Import Date, if applicable.

► Note: Lab Approval Letter Date/Pre-Import Date is required if a Lab No./Pre-Import No. is entered.

► Note: The format is MM/DD/YYYY. Select the icon to display a pop-up calendar to find the correct date.

12. Select the Net Contents from the drop-down list and select the Select and add link.

► Note: To remove a Net Content from the list, select the <u>Remove</u> link.

► Note: Repeat this step to add more than one Net Contents value, if this label will be used on multiple size containers.

13. Enter the Alcohol Content.

14. Enter the Wine Vintage date if it is shown on the label.

► Note: Wine Vintage only appears for Wine applications.

15. Enter the Grape Varietal(s) if it is shown on the label.

► Note: Grape Varietal(s) only appears for Wine applications.

16. Enter the Wine Appellation if it is shown on the label.

► Note: Wine Appellation only appears for Wine applications.

► Note: You must enter a Wine Appellation if you have entered a Wine Vintage date or the system will not allow you to proceed to the next step.

- 17. Select the **Previous** button to return to Step 1.
- 18. Select the **Next** button to proceed to the next step in the create process. See <u>Step 3 of 3:</u> <u>Upload Labels</u>.
- 19. Select the **Cancel application** button to cancel the create application process and return to the Home: My eApplications page.

**Note:** Select the  $\mathbf{0}$  icon for field-level help.

#### Step 3 of 3: Upload Labels

The Create Application Step 3 of 3: Upload Labels page allows you to upload labels to the application. Figure 6 and Figure 7 detail the Create Application Step 3 of 3: Upload Labels page.

## Figure 6: Create Application Step 3 of 3: Upload Labels (Top)

| ALCOHOL AND TOBA                                                                                                    | the Treasury                                                                                        |  |
|----------------------------------------------------------------------------------------------------|----------------------------------------------------------------------------------------------------|--|
| COLAS ONLINE                                                                                                    | Formulas Online     Home: My eApplications     Screate an eApplication     Scatch for eApplications |  |
| TTB F 5100.31: Application For and Certification/<br>Exemption of Label/Bottle Approval                                                                                                    | > My Profile > Contact Us<br>> Instructions<br>> Log Off                                            |  |
| Show any Wording (a) Appearing on materials firm<br>celoseals, corks, etc) other than the labels affixe<br>on the container (e.g. net contents etc). This wo<br>duplicated portions of the label affixed below. Also<br>text appearing on labels. | below, or (b) blown, branded or embossed<br>rding must be noted here even if it                     |  |
| Upload Label Images:<br>Note: These images will appear to the public on I<br>add label images that should appear on the appri-<br>next section to upload other attachments.<br>File Name File Size T<br>>> add/remove Images                      |                                                                                                    |  |
| Upload Other Attachments:<br>Examples: photos of a distinctive liquor bottle, pi<br>copies of approved formulas, lab reports, etc.                                                                                                    | notos of an acetate bottle, scanned                                                                 |  |

| The sector buy buy and paper of the public COLA Registry if approved. Only doed links and the public colar methods will appear on the approved COLA form in this block. Use the tense testor to updoed other attachments:<br>File Name File Size Type Dimensions<br>>> add/remove Images<br>Dipod Other Attachments:<br>Examples: photo of a distinctive four botto, photos of an accetate bottle, scanned.<br>copies of approved formulas, but proofs, etc<br>File Name File Size Type Dimensions<br>>> add/remove Attachments:<br>Cancel application <pre> Cancel application <pre> Cancel application</pre></pre> |                                                                                                 |                                                                                    |                                                  |                                                                                                    |                                                                                                    |
|----------------------------------------------------------------------------------------------------|-------------------------------------------------------------------------------------------------|------------------------------------------------------------------------------------|--------------------------------------------------|----------------------------------------------------------------------------------------------------|----------------------------------------------------------------------------------------------------|
| No. In these images will appear to the public on the Public OLA Registry if approved. Only add abeli mages that should appear on the approved OCAL form in this block. Use the extension to upload other attachments.<br>File Name File Size Type Dimensions<br>>> add/remove Images<br>Defined Other Attachments:<br>File Name File Size Type Dimensions<br>>> add/remove Images<br>Defined Other Attachments:<br>File Name File Size Type Dimensions<br>>> add/remove Images<br>Concel application                                                                                                    |                                                                                                 |                                                                                    |                                                  |                                                                                                    |                                                                                                    |
| File Name File Size Type Dimensions   >> add/remove Images    >> badd/remove Images    >> Dimensions >> add/remove Images >> Upload Other Attachments: >> add/remove Attachments: >> add/remove Attachments >> add/remove Attachments >> add/remove Attachments >> add/remove Attachments >> add/remove Attachments >> add/remove Attachments >> add/remove Attachments >> add/remove Attachments >> add/remove Attachments >> add/remove Attachments >> atcase a Toxe and Trade Bureau, (TTB) makes every effort to provide complete information, data such as company names, addresses, permit numbers, and other data provided in the regita with addresses and the actual provide data. Label images contained with addresses and the actual provide data. Label images contained with addr                                                                                                    | lote: These images will                                                                         | ,<br>appear to the public                                                          |                                                  |                                                                                                    |                                                                                                    |
|                                                                                                    |                                                                                                 |                                                                                    | Туре                                             | Dimensions                                                                                                    |                                                                                                    |
| Upload Other Attachments:         Examples: photos of a distinctive liquor bottle, photos of an acetate bottle, scanned topies of approved formulas, lab reports, etc.         File Name       File Size         Year       File Name         File Name       File Size         Type         >> add/remove Attachments         Cancel application       <                                                                                                    |                                                                                                 |                                                                                    |                                                  |                                                                                                    |                                                                                                    |
| Examples: photos of a distinctive liquor bottle, photos of an acetate bottle, scanned<br>copies of approved formulas, lab reports, etc.<br>File Name File Size Type<br>>> add/remove Attachments<br>Cancel application <pre></pre> <pre>Cancel application </pre> <pre></pre> <pre>Cancel application </pre> <pre>Cancel application </pre> <pre>Cancel application </pre> <pre>Cancel application </pre> <pre>Cancel application </pre> <pre></pre> <pre>Cancel application </pre> <pre></pre> <pre>Cancel application </pre> <pre></pre> <pre>Cancel application </pre> <pre>Cancel application </pre> <pre>Cancel application </pre> <pre>Cancel application </pre> <pre>Cancel application </pre> <pre>Cancel application </pre> <pre></pre> <pre>Cancel application </pre> <pre></pre> <pre>Cancel application </pre> <pre>Cancel application </pre> <pre>Cancel application &lt;</pre>                                                                                                    | >> add/remove Im                                                                                | ages                                                                               |                                                  |                                                                                                    |                                                                                                    |
| Anamples: photos of a distinctive liquor bottle, photos of an acetate bottle, scanned<br>opies of approved formulas, lab reports, etc.<br>File Name File Size File Size Type<br>>> add/remove Attachments<br>Cancel application            Cancel application          <> Previous Next >>>           Lobol and Tobacco Tax and Trade Bureau, 2003 Contact us at webmaster@ttb.treas.gov         Society of the starts of the starts of the sta                                                                                                    | Unload Other Atta                                                                               | chments:                                                                           |                                                  |                                                                                                    |                                                                                                    |
| File Name       File Size       Type         >> add/remove Attachments                                                                                                    | xamples: photos of a di                                                                         | stinctive liquor bottle                                                            |                                                  | etate bottle, scanned                                                                                               |                                                                                                    |
| Stand of the stand of the stand of the                                                                                                    |                                                                                                 |                                                                                    |                                                  | Type                                                                                                    |                                                                                                    |
| Cancel application << Previous Next >>  Alcohol and Tobacco Tax and Trade Bureau (TTB) makes every effort to provide complete information, data such as company names, addresses, permit numbers, and other data provided in the regist previous and Trade Bureau (TTB) makes every effort to provide complete information, data such as company names, addresses, permit numbers, and other data provided in the regist ay change over time. TIB makes no warranty, expressed or implied, and assumes no legal liability or responsibility as to the accuracy, reliability or completeness of furnished data. Label images contained wite by buble COLA Registry may appear differently, with respect to type size, characters per inch and contrasting background, than atcul labels on the container. We also remind uses of the Public COLA Registry may appear differently, with respect to type size, characters per inch and contrasting background, than atcul labels on the container. We also remind uses of the Public COLA Registry may appear differently, with respect to type size, characters per inch and contrasting background, than atcul labels on the container. We also remind uses of the Public COLA Registry may appear differently. Please containt us via email at <u>alfd@tb.cov</u> .  If you have difficulty accessing any information in the site due to a disability, please contact us via email at <u>alfd@tb.cov</u> .  Markingi THIS system IS THE PROPERTY OF THE UNITED STATES DEPARTMENT OF TREASURY. UNAUTHORIZED USE OF THIS STATEN IS STATEN IS THE PROPERTY OF THE UNITED STATES DEPARTMENT OF TREASURY. UNAUTHORIZED USE OF THIS STATEN IS THE PROPERTY OF THE UNITED STATES DEPARTMENT OF TREASURY. UNAUTHORIZED USE OF THIS STATEN IS STATEN IS THE PROPERTY OF THE UNITED STATES DEPARTMENT OF TREASURY. UNAUTHORIZED USE OF THIS STATEN IS STATEN IS THE PROPERTY OF THE UNITED STATES DEPARTMENT OF TREASURY. UNAUTHORIZED USE OF THIS STATEN IS STATEN IS THE PROPERTY OF THE UNITED STATES DEPARTMENT OF TREASURY. UNAUTHORIZED USE OF THIS STATEN IS STATEN IS AD AUDIT ANY ACTIVITY                                                                                                    |                                                                                                 |                                                                                    |                                                  | .,,,,,                                                                                                    |                                                                                                    |
| Alcohol and Tobacco Tax and Trade Bureau (TTB) makes every effort to provide complete information, data such as company names, addresses, permit numbers, and other data provided in the regis<br>ay change over time. TTB makes no warranty, expressed or implied, and assumes no legal liability or responsibility as to the accuracy, reliability or completeness of furnished data. Label images contained wite<br>b Public COLA Registry may appear differently, with respect to type size, characters per inch and contrasting background, than actual labels on the container. We also remind uses of the Public COLA Registry may appear differently, with respect to type size, characters per inch and contrasting background, than actual labels on the container. We also remind uses of the Public COLA Registry may appear differently, with respect to type size, characters per inch and contrasting background, than actual labels on the container. We also remind uses of the Public COLA Registry may appear differently, with respect to type size, characters per inch and contrasting background, than actual labels on the container. We also remind uses of the Public COLA Registry may appear differently. Please contact us via email at <u>alfdotto.ov</u> .<br>If you have difficulty accessing any information in the site due to a disability, please contact us via email ( <u>webmaster@ttb.treas.gov</u> ) and we will do our best to make the information available to you.<br>This site is best viewed at 800x600 sreem resolution or higher using Internet Explorer 7.0.<br>If you are using Internet Explorer 8.0. <u>disk here</u> for more information on browser Compatibility.<br>Warning: THIS SYSTEN IS THE PROPERTY OF THE UNITED STATES DEPARTMENT OF TREASMY. <u>UNAUTHORIZED Use OF THIS SYSTEN IS STRICTLY PROHIBITED AND SUBJECT TO CRIMINAL AND CIVIL PENALITIES. THE<br/>PEPARTMENT MAY MONITOR, RECORD, ON ADURT AW ACTIVITY ON THE SYSTEM AND ESTRICTLY OR DIFF SYSTEM IS COMPUTER YOU ARE ARGEEN<br/>O ABDE BY THET THE NULLS OF BEHAVIOR, AND ADURT AWA ACTIVITY ON THE SYSTEM AND SERVER ANN DERENCH AND DESTRICTL</u>                                                                                                    | >> add/remove A                                                                                 | ttachments                                                                         |                                                  |                                                                                                    |                                                                                                    |
| Alcohol and Tobacco Tax and Trade Bureau, 2003 Contact us at webmaster@th.treas.gov The TREASURE THE PARTNERS DEPARTMENT of THE TREASURE THE PARTNERS THE PARENT AND COMPARENT AND CONTROL OF THE PARENT AND SERVICE AND INFORMATION STORED WITHIN THE SYSTEM IS THE PROPERTY OF THE UNITED STATES DEPARTNENT OF TREASURY. UNAUTHORIZED USE OF THIS SYSTEM IS THE PROPERTY OF THE UNITED STATES DEPARTNENT OF TREASURY. UNAUTHORIZED USE OF THIS SYSTEM IS STREM IS STREM IS STREM IS STREM IS STREM IS STREM IS STREM IS STREM IS THE PROPERTY OF THE UNITED STATES DEPARTNENT OF TREASURY. UNAUTHORIZED USE OF THIS STREM IS STREM IS THE PROPERTY OF THE UNITED STATES DEPARTNENT OF TREASURY. UNAUTHORIZED USE OF THIS STREM IS STREM IS STREM IS STREM IS STREM IS STREM IS STREM IS STREM IS STREM IS STREM IS STREM IS STREM IS CORRECTED OR SUMPLE OVAR RECORDING AND DESIDE OF THE SYSTEM IS THE PROPERTY OF THE UNITED STATES DEPARTNENT OF TREASURY. UNAUTHORIZED USE OF THIS STREM IS STREM IS STREM IS STREM IS STREM IS STREM IS STREM IS STREM IS STREM IS STREM IS STREM IS STREM IS STREM IS STREM IS STREM IS STREM IS STREM IS CORRECTED OR SUMPLE OVAR RECORDING AND DURING THE SUBSED SUBSED TO CRIMINAL AND CIVIL PENALITIES. THE DEPARATNENT ON THE SUSSED AND AUDIT ANY ACTIVITY ON THE SYSTEM IS STREM IS STREM IS STREM IS STREM IS STREM IS CORRECEDENT AND OUTHER PURPORE AND DERACCH AND DERIVEL OR AND DERIVELY OR STATES DEPARTNENT OF TREASURY. UNAUTHORIZED USE OF THIS STREM IS STREM IS STREM IS STREM IS STREM IS STREM IS STREM IS STREM IS STREM IS STREM IS STREM IS STREM IS STREM IS STREM IS STREM IS STREM IS STREM IS STREM IS STREM IS STREM IS STREM IS STREM IS STREM IS STREM IS OUTHER PURPORED AND DEVER AND DEVERT AND DERACCH AND DERIVEL OR AND USED AND USED AN                                                                                                    |                                                                                                 |                                                                                    |                                                  |                                                                                                    |                                                                                                    |
| EVALUATE THE VIEW AND AND AND TAYL ACTIVITY ON THE SYSTEM AND EXERCISE AND ENFORMATION STORED USE OF THIS SYSTEM IS THE PROPERTY OF THE UNITED STATES DEPARTMENT OF TREASURY. UNAUTHORIZED USE OF THIS SYSTEM IS STREET AND AND AND TAYL ACTIVITY ON THE SYSTEM AND EXERCISE AND INFORMATION STORED USE OF THIS SYSTEM IS STREET AND AND AND TAYL ACTIVITY ON THE SYSTEM AND EXERCISE AND INFORMATION STORED WITHIN THE SYSTEM IS THE PROPERTY OF THE UNITED STATES DEPARTMENT OF TREASURY. UNAUTHORIZED USE OF THIS SYSTEM IS STREET AND AND AND TAYL ACTIVITY ON THE SYSTEM AND EXERCISE AND INFORMATION STORED WITHIN THE SYSTEM. BY ACCESSING AND AND TAYL ACTIVITY ON THE SYSTEM AND EXERCISE AND INFORMATION STORED WITHIN THE SYSTEM. BY ACCESSING AND AND AND TAYL ACTIVITY ON THE SYSTEM AND EXERCISE AND INFORMATION STORED WITHIN THE SYSTEM IS STREET CONCENTER YOU ARE ADDRESSING.                                                                                                    | Cancel application                                                                              |                                                                                    |                                                  | << Previous Next >>                                                                                                 |                                                                                                    |
| DEFINITION     DEFINITION     D                                                                                                    |                                                                                                 |                                                                                    | Alcohol and T                                    | obacco Tax and Trade Bureau, 2003                                                                                   | Contact us at webmaster@ttb.treas.gov                                                                                                    |
| Inter TREASURY  Inter the Alcohol and Tobacco Tax and Trade Bureau (TTB) makes every effort to provide complete information, data such as company names, addresses, permit numbers, and other data provided in the regia with the addresses of the second of the second of                                                                                                    |                                                                                                 |                                                                                    |                                                  |                                                                                                    |                                                                                                    |
| ay change over time. TE makes no warranty, expressed or implied, and assumes no legal liability or responsibility as to the accuracy, reliability or completeness of furnished data. Label images contained with<br>e Public COLA Registry may appear differently, with respect to type size, characters per inch and contrasting background, than actual labels on the container. We also remind users of the Public COLA Registry<br>cition V. of the instructions for the TTB COLA Form 5100.31, Allowable Revisions to Approved Labels, identifies various types of label information that may be changed by the COLA holder without the need for<br>proval. TTB veloces suggestions on how to improve our Public COLA Registry. Please contact us via email at <u>alfd@ttb.gov</u> .<br>If you have difficulty accessing any information in the site due to a disability, please contact us via email at <u>alfd@ttb.gov</u> .<br>This site is best viewed at 800x600 screen resolution or higher using Internet Explorer 7.0,<br>If you are using Internet Explorer 7.0,<br>If you are using Internet Explorer 7.0,<br>If you are using Internet Explorer 7.0,<br>If you are using Internet Explorer 7.0,<br>If you are using Internet Explorer 8.0, <u>click here</u> for more information on brower Compatibility.<br>WARNING! THIS SYSTEN IS THE PROPERTY OF THE UNITED STATES DEPARTMENT OF TREASMY. UNAUTHORIZED USE OF THIS SYSTEN IS STRICTLY PROHIBITED AND SUBJECT TO CRIMINAL AND CIVIL PENALITIES. THE<br>PERARTMENT MAY MONITOR, RECORD, AND AUDIT ANY ACTIVITY ON THE SYSTEM AND EXERCISE USE OF THIS SYSTEM IS STRICTLY PROHIBITED AND AUDIT ANY ACTIVITY ON THE SYSTEM AND EXERCISE ANY INFORMATION STORED WITHIN THE SYSTEM. BY ACCESSING AND USING THIS COMPUTER YOU ARE ARREE<br>PARATMENT MAY MONITOR, RECORD, AND AUDIT ANY ACTIVITY ON THE SYSTEM AND EXERCISE ANY INFORMATION STORED WITHIN THE SYSTEM. BY ACCESSING AND USING THIS COMPUTER YOU ARE ARREE<br>PARATMENT MAY MONITOR, RECORD, AND AUDIT ANY ACTIVITY ON THE SYSTEM AND EXERCISE ANY INFORMATION STORED WITHIN THE SYSTEM. BY ACCESSING AND USING THIS COMPUTER YOU ARE ARREE<br>PARATMENT MAY MON                                                                                                    |                                                                                                 |                                                                                    |                                                  |                                                                                                    | <b>Y</b>                                                                                                    |
| ay change over time. TIB makes no warranty, expressed or implied, and assumes no legal liability or responsibility as to the accuracy, reliability or completeness of furnished data. Label images contained with<br>e Public COLA Registry may appear differently, with respect to type size, characters per inch and contrasting background, than actual labels on the container. We also remind users of the Public COLA Registry<br>extend V. of the instructions for the TTB COLA Form 5100.31, Allowable Revisions to Approved Labels, identifies various types of label information that may be changed by the COLA holder without the need for<br>proval. TTB welcomes suggestions on how to improve our Public COLA Registry. Please contact us via email at <u>alfd@tb.cov</u> .<br>If you have difficulty accessing any information in the site due to a disability, please contact us via email at <u>alfd@tb.cov</u> )<br>This site is best viewed at 800x600 screen resolution or higher using Internet Explorer 7.0,<br>If you are using Internet Explorer 7.0,<br>If you are using Internet Explorer 7.0,<br>If you are using Internet Explorer 7.0,<br>If you are using Internet Explorer 7.0,<br>If you are using Internet Explorer 8.0, <u>click here</u> for more information or brower Compatibility.<br>WARNING! THIS SYSTEN IS THE PROPERTY OF THE UNITED STATES DEPARTMENT OF TREASURY. UNAUTHORIZED USE OF THIS SYSTEN IS STRICTLY PROHIBITED AND SUBJECT TO CRIMINAL AND CIVIL PENALITIES. THE<br>PERARTMENT MAY MONITOR, RECORD, AND AUDIT ANY ACTIVITY ON THE SYSTEM AND EXERCISE USE OF THIS SYSTEM IS STREEN IS AND AUDIT ANY ACTIVITY ON THE SYSTEM AND EXERCISE ANY INFORMATION STORED WITHIN THE SYSTEM. BY ACCESSING AND USING THIS COMPUTER YOU ARE AREE<br>PERARTMENT MAY MONITOR, RECORD, AND AUDIT ANY ACTIVITY ON THE SYSTEM AND EXERCISE AND INFORMATION STORED WITHIN THE SYSTEM. BY ACCESSING AND USING THIS COMPUTER YOU ARE AREE<br>PERARTMENT MAY MONITOR, RECORD, AND AUDIT ANY ACTIVITY ON THE SYSTEM AND EXERCISE AND INFORMATION STORED WITHIN THE SYSTEM. BY ACCESSING AND USING THIS COMPUTER YOU ARE AREE<br>PERARTMENT MAY MONITOR, REC                                                                                                    |                                                                                                 |                                                                                    |                                                  |                                                                                                    | -                                                                                                    |
| This site is best viewed at 800x600 screen resolution or higher using Internet Explorer 7.0.<br>If you are using Internet Explorer 8.0, <u>click here</u> for more information on browser Compatibility.<br>WARNING! THIS SYSTEM IS THE PROPERTY OF THE UNITED STATES DEPARTMENT OF TREASURY. UNAUTHORIZED USE OF THIS SYSTEM IS STRICTLY PROHIBITED AND SUBJECT TO CRIMINAL AND CIVIL PENALITIES. THE<br>DEPARTMENT MAN MONITOR, RECORD, AND AUDIT AWY ACTIVITY ON THE SYSTEM AND SEARCH AND RETRIEVE AWY INFORMATION STORED WITHIN THE SYSTEM BY ACCESSING AND USING THIS COMPUTER YOU ARE AGREED<br>O RABLE BY THE THE RULES OF DEHAVIOR, AND ARE CONSENTING TO SUCH MONITORING, RECORDING, AND INFORMATION RETRIEVAL OR LAW EMPOREMENT ON ETHER VIEWS USERS SHOULD HAVE NO EXPECTAT                                                                                                    | ay change over time. TTB ma<br>e Public COLA Registry may a<br>action V. of the instructions fo | akes no warranty, express<br>appear differently, with re<br>r the TTB COLA Form 51 | espect to type size, ch<br>00.31, Allowable Revi | assumes no legal liability or respor<br>maracters per inch and contrasting l<br>sions to Approved Labels, identifie | sibility as to the accuracy, reliability or completeness of furnished data. Label images contained with<br>packground, than actual labels on the container. We also remind users of the Public COLA Registry t<br>s various types of label information that may be changed by the COLA holder without the need for r |
| If you are using Internet Explorer 8.0, <u>click here</u> for more information on browser Compatibility.<br>WARNING! THIS SYSTEM IS THE PROPERTY OF THE WITED STATES DEPARTMENT OF TREASURY. UNAUTHORIZED USE OF THIS SYSTEM IS STRICTLY PROHIBITED AND SUBJECT TO CRIMINAL AND CIVIL PENALITIES. THE<br>DEPARTMENT MAY MONITOR, RECORD, AND AUDIT ANY ACTIVITY ON THE SYSTEM AND SEARCH AND RETRIEVE ANY INFORMATION STORED WITHIN THE SYSTEM. BY ACCESSING AND USING THIS COMPUTER YOU ARE AGREE<br>DE ABLDE BY THE TTB KULES OF BEHAVIOR, AND ARE CONSENTING TO SUCH MONITORING, RECORDING, AND INFORMATION RETRIEVAL FOR LAW REFORCEMENT AND OTHER PURPOSES. USERS SHOULD HAVE NO EXPECTAT                                                                                                    | If you have difficulty as                                                                       | cessing any information                                                            | in the site due to a d                           | isability, please contact us via em                                                                                 | ail ( <u>webmaster@ttb.treas.qov</u> ) and we will do our best to make the information available to you.                                                                                                    |
| WARNING! THIS SYSTEM IS THE PROPERTY OF THE UNITED STATES DEPARTMENT OF TREASURY. UNAUTHORIZED USE OF THIS SYSTEM IS STRICTLY PROHIBITED AND SUBJECT TO CRIMINAL AND CIVIL PENALITIES. THE<br>DEPARTMENT MAY MONITOR, RECORD, AND AUDIT ANY ACTIVITY ON THE SYSTEM AND SEARCH AND DERTIFUE ANY INFORMATION STORED WITHIN THE SYSTEM. BY ACCESSING AND USING THIS COMPUTER YOU ARE AGREE<br>O ABIDE BY THE THE RULES OF BEHAVIOR, AND ARE CONSENTING TO SUCH MONITORING, RECORDING, AND INFORMATION RETRIEVAL FOR LAW ENFORCEMENT AND OTHER PURPOSE. USERS SHOULD HAVE NO EXPECTAT                                                                                                    |                                                                                                 |                                                                                    | This site is bes                                 | t viewed at 800x600 screen resolu                                                                                   | tion or higher using Internet Explorer 7.0.                                                                                                    |
|                                                                                                    | DEPARTMENT MAY MONITOR, RE                                                                      | CORD, AND AUDIT ANY AC                                                             | ITED STATES DEPARTM                              | IENT OF TREASURY. UNAUTHORIZED<br>M AND SEARCH AND RETRIEVE ANY IN<br>INITORING, RECORDING, AND INFOR               | USE OF THIS SYSTEM IS STRICTLY PROHIBITED AND SUBJECT TO CRIMINAL AND CIVIL PENALITIES. THE<br>WERMANTION STORED WITHIN THE SYSTEM, BY ACCESSING AND USING THIS COMPUTER YOU ARE AGREED<br>MATION RETRIEVAL FOR LAW ENFORCEMENT AND OTHER FURPOSES. USERS SHOULD HAVE NO EXPECTAT.                                   |

Figure 7: Create Application Step 3 of 3: Upload Labels (Bottom)

Follow these steps to continue creating an application:

- 1. From the Create Application Step 2 of 3: COLA Information page, select the **Next** button. The Create Application Step 3 of 3: Upload Labels page displays. See Figure 6 and Figure 7.
- 2. Enter a translation of any foreign text or any special wording or designs that appear on the materials affixed to the container (e.g., label, bottle, cork, etc.) in the field provided if applicable.
- 3. Select the add/remove Images button to upload label images. See Upload Label Images.
- 4. Select the **add/remove Attachments** button to upload attachments. See <u>Upload Other</u> <u>Attachments</u>.
- 5. Select the **Previous** button to return to the Create Application Step 2 of 3: COLA Information page. See <u>Step 2 of 3: COLA Information</u>.
- 6. Select the **Next** button to proceed to the next step in the create process. See <u>Verify</u> <u>Application</u>.
- 7. Select the **Cancel application** button to cancel the create application process and return to the Home: My eApplications page.